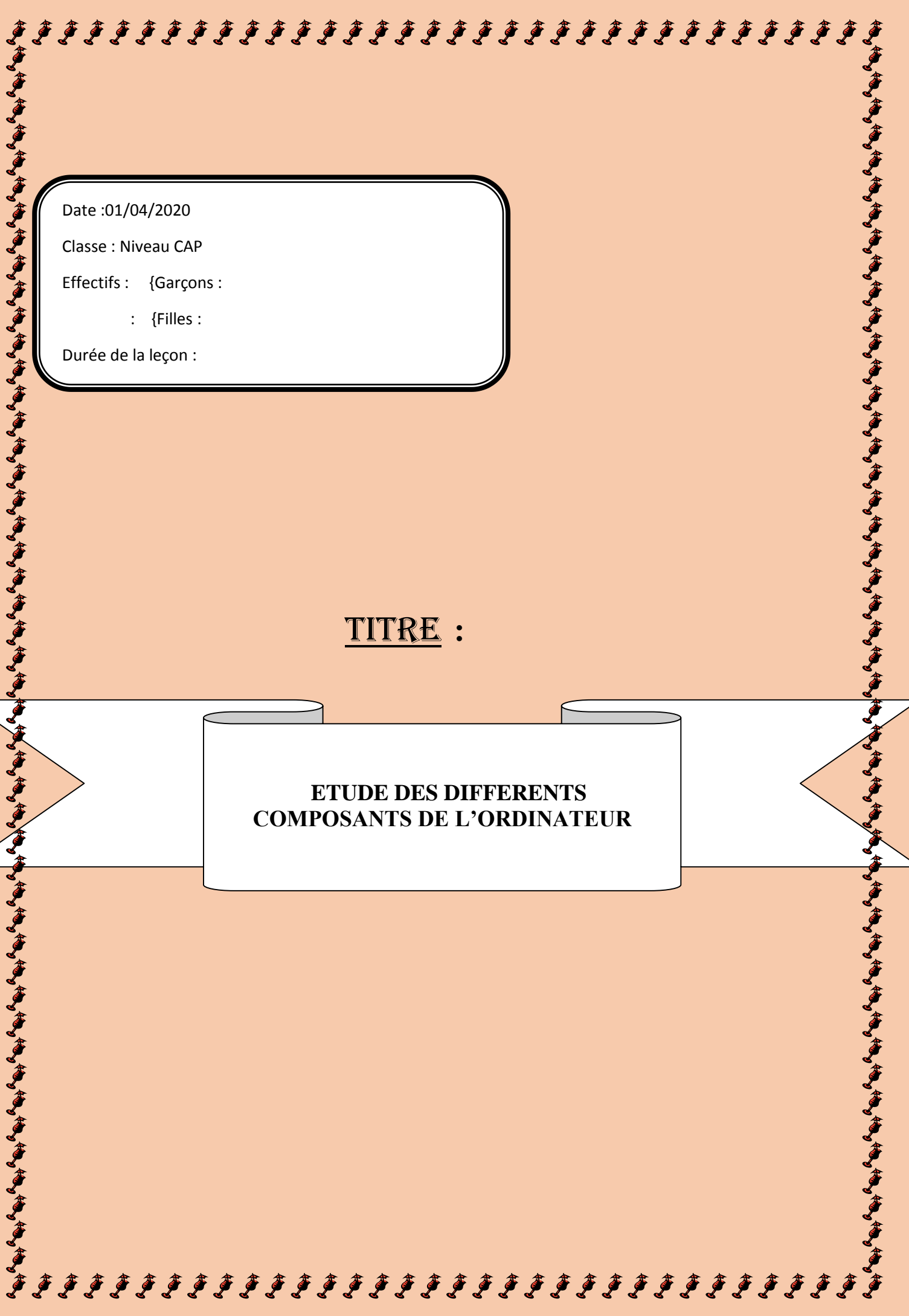

L'informatique est une science qui étudie les moyens (matériels, humains, logiciels), les procédés et les méthodes à mettre en œuvre pour le traitement automatique de l'information.

Un ordinateur est une machine électronique programmable capable de traiter l'information de manière automatique. Il est composé de deux parties essentielles : la partie matérielle (hardware) et la partie logicielle (software).

- **I. La partie matérielle (hardware) :** 
	- Elle est composée de trois parties :
	- o l'unité centrale
	- o les périphériques
	- o les mémoires secondaires

#### 1. **ETUDE DE L'UNITE CENTRALE (UC):**

C'est le boitier l'ordinateur, qui interprète et exécute les instructions. Elle constitue par définition le cerveau de l'ordinateur. Elle est composée de la mémoire centrale (RAM et ROM), de l'unité de traitement ou CPU *(Central Processing Unit)*, du disque dur, des bus d'informations et de quelques éléments matériels ou circuits intégrés.

### 2. **LES PERIPHERIQUES :**

Un périphérique, en informatique, est un matériel relié à l'ordinateur par divers types de connexions. Chaque périphérique permet une utilisation supplémentaire des capacités de l'ordinateur. Il existe trois types de périphérique.

- o Les périphériques d'entrée ou inputs
- o Les périphériques de sortie ou outputs
- o Les périphériques d'entrée-sortie *ou output-inputs*

#### *a. Les périphériques d'entrée ou inputs :*

Ceux sont des périphériques à partir desquels, on peut transférer des données vers l'ordinateur.

- Clavier : Le clavier permet d'entrer dans l'ordinateur du texte et des caractères, et de lui communiqué des instructions.

لِ يَقُولُ الْمُ يَوْمِ يَقُولُ الْمُ يَقُولُ الْمُ يَقُولُ الْمُ يَقُولُ الْمُ يَوْمِ يَقُولُ الْمُ يَقُولُ الْمُ يَقُولُ الْمُ يَوْمُ يَقُولُ الْمُ يَوْمُ يَقُولُ الْمُ يَوْمُ يَوْمُ يَوْمُ يَوْمُ يَوْمُ يَوْمُ يَوْمُ يُ

- Souris: La souris permet de pointer des éléments qui apparaissent sur l'écran de l'ordinateur. Elle permet de piloter l'ordinateur.
- Caméra web (webcam) : permet d'enregistrer des images ou vidéos directement transférable à l'ordinateur
- Scanner : Le scanner, ou numériseur, est un périphérique d'entrée permettant de transformer des documents papier (textes, images) en de données numériques. - Microphone : Permet d'enregistrer de la voix dans l'ordinateur
- 

# *b. Les périphériques de sortie ou outputs :*

Ceux sont des unités qui reçoivent exclusivement des données en provenance de l'UC.

- Imprimante ou printer : L'imprimante, est un périphérique permettant de transférer du texte ou des images sur un papier ou un transparent.
- Ecran, moniteur ou screen ; C'est sur l'écran que s'affichent les informations saisies par l'utilisateur ou demandées par lui. On y trouve également des informations générées ou restituées par l'ordinateur, sous forme de texte et d'images.
- Les casques et les Haut-parleurs ou speaker : Permettent d'entendre le son provenant de l'ordinateur.

#### *c. Les périphériques d'entrée-sortie ou output-inputs :*

Ils jouent le rôle d'entrées et de sortie des données.

- Ecran tactile;
- Modem

## **3-Les mémoires secondaires (disque dur, clé USB, CD, DVD)**

Ceux sont des mémoires de masse qui permettent de stocker des volumes importants de données. On peut en citer :

- o Les disquettes ou floppy disk
- o Les disques amovibles (disque dur externe, clé USB, carte mémoire)
- o Les CD (compact Disk), DVD (Digital Vidéo Disk) A la fin de la séance, les apprenants seront capables d'identifier les différents éléments matériels de l'ordinateur.

,,,,,,,,,,,,,,,,,,,,,,,,,,,,,,,,

#### **II. La partie logicielle (software) :**

Il existe deux types de logiciels informatiques :

- o Les logiciels de base ou système d'exploitation ;
- o Les logiciels utilitaires.

#### **1-Les systèmes d'exploitation:**

Le système d'exploitation est un programme qui gère le fonctionnement d'un ordinateur vis−à−vis de ses périphériques et qui assure un « pont » entre l'utilisateur et l'ordinateur. Il décharge l'utilisateur, ainsi que le programme utilisateur en cours, du pilotage du "**matériel**". Il fait fonction d'intermédiaire entre l'utilisateur et l'ordinateur.

#### *Exemples de systèmes d'exploitation :*

- $\checkmark$  les versions Windows
	- MS-DOS (Microsoft Disk Operating Système, année 1980) ;
	- Windows 95/98 (année 1995 et 1998) ;
	- Windows NT (Nouvelle Technologie) ;
	- Windows 2000 (année 2000) ;
	- Windows XP/ Vista/ Sweet/ 7/ 8/9/10.
- LINUX,
- UNIX,
- MAC-OS (Macintosh Operating System).

#### **2-Les logiciels utilitaires :**

ceux sont des logiciels qui remplissent des fonctions bien précises. Il existe deux types de logiciels utilitaires :

#### o *Les logiciels d'outils :*

Ceux sont des programmes de portée générale, utilisables par des non spécialistes pour faciliter leur travail. Par exemples les logiciels bureautiques :

- Traitement de texte (Microsoft Word);
- Tableur (Microsoft Excel);
- Gestionnaire de base de données (Microsoft Access).

#### o *Les logiciels d'application :*

Ceux sont des logiciels qui prennent en charge des taches de gestion bien définies sans que l'utilisateur ait à intervenir dans la conception. Par exemples les logiciels de :

- Comptabilité générale ;
- facturation;
- gestion de stocks.